# **Pochodne funkcji w tym: wstępne wiadomości na temat całkowania**

Jak zwykle, pewne wymagania, niestety – tutaj będę typowym skurwysynem, prowadzącym nudny wykład, gdyż wymagań będzie sporo.

Umieć liczyć proste granice i kartka z pochodnymi, ewentualnie pół litra na poprawę wyobraźni.

Zaczynamy dosyć szybko od powtórzenia, czym jest ta pochodna (niestety, wybaczcie za cytowanie osoby, o której powinno się zapomnieć, mimo wszystko – w myśl zasady, że kłamstwo powtarzane sto razy staje się prawdą). Można to oczywiście, jeżeli ktoś miał nieprzyjemność czytać moje ostatnie wypociny – ominąć i przejść do połowy następnej strony. Przykłady – od połowy strony siódmej, więc te nudne teorie można sobie spokojnie ominąć.

# **1. Co to jest pochodna?**

Zadaliśmy sobie proste pytanie: "Jak bardzo rośnie, albo zmienia się wartość jakiejśtam funkcji z powodu zmiany iksów"?

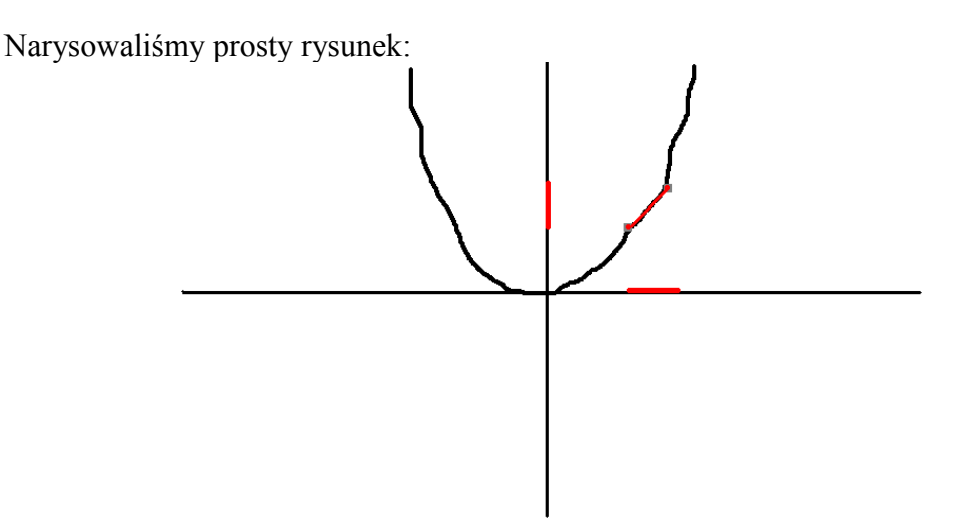

Powiedzmy, że ta pozioma, leżąca na iksach kreska to zmiana, czy tam różnica iksów. Pionowa – to różnica w igrekach. Ukośna – to sieczna funkcji, a by być bardziej dokładnym (dlatego właśnie nie powinno się uczyć z tych ściąg) kawałek siecznej funkcji.

Zauważmy, że im bardziej funkcja zapierdala w górę, tym większy będzie kąt nachylenia tej ukośnej kreski. A kąt nachylenia, właściwie tangens tego kąta, zgodnie z funkcjami trygonometrycznymi, będzie równy:

$$
tg\ a = \frac{pionowa czerwona kreska}{pozioma czerwona kreska}
$$

Czyli:

$$
tg\ a = \frac{f(x_1) - f(x_2)}{x_1 - x_2}
$$

I jedna sprawa, o której nie wspomniałem w ściądze z granic funkcji. Często tego tangensa nazywa się *ilorazem różnicowym*. Nazwa, powiedzmy, logiczna – mamy iloraz (dzielenie) dwóch jakiś tam różnic. Dodatkowo - różnicę w iksach oznacza się literką *h*.

Zadano sobie pytanie – co się będzie dziać z tym tangensem, czy też ilorazem różnicowym, gdy będziemy te iksy do siebie zbliżać. Użyję kontrowersyjnego stwierdzenia – zbliżać na nieskończenie bliską odległość? Możemy zapisać to jako po prostu kolejną granicę do rozwalenia:

$$
\lim_{x \to x_0} \frac{f(x) - f(x_0)}{x - x_0}
$$

Lub też można zapisać to inaczej:

Wiemy, że różnicę w iksach - w zapisie ilorazu różnicowego oznaczamy przez h.

$$
h = x - x_0
$$

Ponieważ wiemy, że to do siebie "zbliżamy", więc różnica między nimi będzie coraz bliżej zera.

 $x-x_0\rightarrow 0$ 

Więc i *h* będzie dążyć do zera:

 $h\rightarrow 0$ 

Jeżeli teraz za *x* podstawimy  $h + x<sub>o</sub>$ i zrobimy cywilizowaną granicę, to możemy sobie tak popisać:

$$
\lim_{h \to 0} \frac{f(x_o + h) - f(x_o)}{h}
$$

I to również będzie wzorek na wyliczenie...

Właśnie, w ten sposób wyliczymy *pochodną funkcji w punkcie xo*, a jeżeli powiemy sobie tak: *x*o to takie zwierzątko, za które możemy wstawić cokolwiek, to w ten sposób wyliczymy, ogólnie mówiąc *pochodną funkcji*.

Zamiast mówić, że "zapierdalam jak głupi, żeby znaleźć i zapisać wreszcie tą pieprzoną pochodną", mówimy, że *różniczkujemy funkcję*, czyli, mówiąc językiem już bardziej cywilizowanym – szukamy pochodnej do danej funkcji.

Notabene, często możemy pojawić się z takim zapisem:

$$
\frac{dy}{dx}
$$

Oznacza to nic innego, że funkcję *y* rąbiemy względem zmiennej *x*. Zmienna *x* jest tą

zmienną, którą odpowiednio traktujemy – tak, jak Bóg przykazał w tablicach. Nie oznacza to, broń Boże, że my tutaj wykonujemy jakiekolwiek dzielenie, że mamy tu jakiś ułamek, niezwłocznie do policzenia. To tylko taki symboliczny zapis, jak *i* (część urojona) w liczbach zespolonych, z którą nic nie cudujemy. Ma to tylko pokazać, uwypuklić nam, że *aha, po znaku "równa się" będzie jakaś pochodna*.

Ten powyższy zapis nie wziął się z sufitu... chociaż, prawdę mówiąc, większość rzeczy w matematyce bierze się z dupy, a tu nagle okazuje się, że matematycy są doskonałymi proktologami i do czegoś się to przydaje.

Zapiszmy sobie różnicę w wartościach funkcji przez *Δf [ Δf = f(x1) – f(x2) ]*, zaś różnicę w samych iksach – przez  $\Delta x / \Delta x = x_1 - x_2$ 

Więc nasz kąt nachylenia siecznej, iloraz różnicowy, cokolwiek – będzie wyglądać tak:

$$
\frac{\Delta f}{\Delta x}
$$

Zaś jeżeli będziemy zmniejszać różnicę pomiędzy iksami, to notabene dojdziemy do pochodnej:

$$
\lim_{\Delta x \to 0} \frac{\Delta f}{\Delta x}
$$

I w takim zapisie sobie ludzie wymielili kanciaste delty na bardziej kształtne literki *d*:

$$
\lim_{4x \to 0} \frac{\Delta f}{\Delta x} = \frac{df}{dx}
$$

Za niedługo będziemy ryzykować mnożeniem przez to tajemnicze *dx*, najpierw jednak...

### **2. O co w ogóle tyle szumu z pochodną?**

No właśnie, ktoś wyskoczył z jakąś pochodną, ktoś coś narozrabiał, kogoś wykorzystał, rzuca jakieś hasło "pochodna", nie daj Boże jeszcze jakieś dziwne "różniczka", po co to komu?

Pamiętamy, że pochodna to taki wichajster, taki zawodnik, który mówi nam, jak szybko funkcja zapierdala w górę albo w dół. Owszem, my se możemy zrobić wykres funkcji, powiedzieć, że gdzieś tam funkcja idzie w górę, a gdzieś w dół. Chcielibyśmy wiedzieć, *jak* funkcja się zmienia.

Na to pytanie odpowiada właśnie pochodna. Im jest większa w danym punkcie – tym bardziej funkcja jest nachylona. Na przykład, jeżeli gdzieś w którymś miejscu funkcji wartość pochodnej (nie funkcji!) jest ujemna, ba, bardzo ujemna, na przykład (-100), oznacza to, że w tym miejscu wartość funkcji leci ostro jak cholera w dół, że ja Ciebie nie mogę, jak notowania Polaków po meczu ze Słowacją. Jeżeli gdzieś wartość pochodnej będzie równa na przykład (-0,05), to wartość tej naszej funkcji będzie sobie powolutku, niemal nieodczuwalnie, lecieć w dół.

Jak w którymś miejscu funkcji wartość pochodnej będzie równa 200 – to powiedzieć, że

wartość funkcji "zapierdala w górę", to mało powiedziane, bo będzie tak ostro jechać w górę, że wręcz wyda nam się, że jest ustawiona pod kątem prostym. I znów – jeżeli wartość pochodnej będzie równa z 0,4, to wartość funkcji będzie sobie powolutku szła w górę.

Matematycy, jak to w ich zwyczaju, pobadali pochodną jak się tylko da. Pododawali zmienne, wymyślili, jak odwracać liczenie pochodnych, jakieś różniczki zupełne, gradienty, punkty siodłowe i cholera wie, co jeszcze.

I to byłby koniec, jacyś szaleńcy coś sobie takiego wymyślili, po co to komu, daj Pan spokój i idź z tym w cholerę. Niestety, pewna dziedzina nauk dała o osobie znać, a potem to już samo się rozwinęło.

Męczą ludzi czymś takim, jak fizyka. Zadaniami z pociągami – w którym miejscu się zderzą, ile się trzeba namęczyć, by podnieść 130 na klatę, ile ładunku wejdzie w kondensator, takie tam duperele. Jednocześnie, zauważmy, że w większości przypadków fizyka opisuje pewne *zmiany*, lub też jakieś dziwne teorie, by do tych *zmian* nie dochodziło.

Skoro pojęcie pochodnej opisuje również pewną zmianę, to zboczeńcy zaczęli się bawić pochodną w fizyce. Co gorsza, wyszło im to całkiem znośnie, więc to od razu poszło na elektronikę, mechanikę, ba, nawet w ekonomię.

I tutaj niestety, bryk zamienia się w nudny, zieeeew, wykład z fizyki, więc komu życie miłe – jechać w dół, dopóki nie dam znaku, ba, nawet podkreślę miejsce, od którego przestanę błądzić.

Załóżmy, że mamy se jakiegoś zawodnika, punkt, cholera wie co – to i tak nie ważne, który porusza się wzdłuż jakiejś prostej, o na przykład – takiej osi:

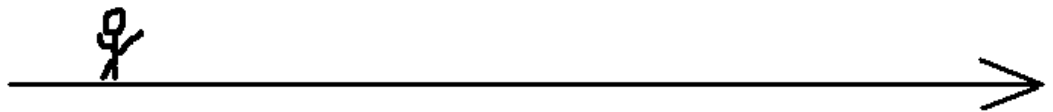

I mamy jakąś tam funkcję, w którą wrzucamy – jaki aktualnie jest czas, a ona wypluwa nam – gdzie na tej osi jest zawodnik. Taką analogią może być np. rozkład jazdy jakiegoś autobusu. Jeżeli znamy konkretną godzinę, to możemy sobie wejść na stronę z rozkładami, odpowiednio obadać i wiemy, że konkretny autobus będzie o tej i to tej godzinie w tym, albo w tamtym miejscu.

Bierzemy na przykład rozkład jazdy PKSów do jakiejś nieskomplikowanej wsi, powiedzmy – linia 152 do Blachowni. O godzinie 7:05 odjeżdża z dworca. My wiemy, że dwie minuty później jest na Sobieskiego, o godzinie 7:21 jest w Gnaszynie, Wyrazów nawiedza o godzinie 7:27, siedem minut później już zapieprza po Blachowni, by o godzinie 7:47 autobus zawitał na smętarzu w tym – całkiem serio i na poważnie – urokliwym miasteczku.

Zauważcie, że wystarczy, że znamy czas – i mniej więcej wiemy, gdzie się ten autobus znajdzie. W związku z tym, możemy ni z dupy, ni z niczego sobie wymyśleć taką absurdalną funkcję, takie "czarne pudełko" o takiej sygnaturze:

*f:* Godzina -> Miejsce, w którym jest autobus

Czyli my w tą funkcję wrzucimy godzinę, a ona nam wypluje, nie wiem, napis, albo konkretne współrzędne... mniejsza z tym – wypluje nam miejsce, w którym znajdzie się autobus.

Na przykład, wynikiem *f(7:05)* będzie *Częstochowa, Dworzec Autobusowy*. Wynikiem *f(7:37)* będzie *Blachownia, Prażynka*. Albo *f(7:23) – Gnaszyn, Dworzec PKP*. Jak widzicie, do określenia położenia danego autobusu jest nam potrzebny tylko czas – i jakiś sposób, by zobaczyć, gdzie się PKS w tym czasie znajdzie.

Przejdźmy już do bardziej matematyczno – fizycznego przykładu, czyli tego ludzika. Równie dobrze może on chodzić ruchem jednostajnym – wtedy wzór na położenie, czyli S, to:

*S = v \* t*

ale równie dobrze ten wzór na położenie może mieć postać:

$$
S = t^3 + 3 * t^2 - 666 * t - 71
$$

Ale nie kombinujmy, załóżmy, że ten ludzi se idzie i idzie ruchem jednostajnym, co opiszemy tym łatwiejszym ze wzorów, na przykład:

$$
S = 5 * t [m]
$$

co nawet powinniśmy zapisać w taki sposób:

$$
S(t) = 5 * t [m],
$$

przez co my wyraźnie pokazujemy, że jedynie *t* będzie się w tym potworku zmieniać. Załóżmy, że startujemy od jakiegoś punktu 0:

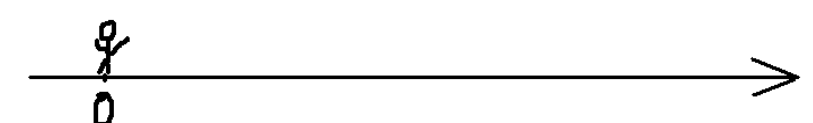

Ale po pięciu sekundach będzie na dwudziestym piątym metrze (wystarczy sobie podstawić za *t* wartość 5):

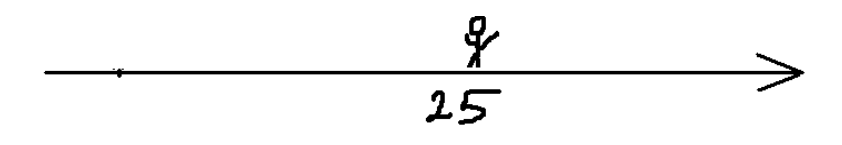

Jak widzimy, jego położenie *zmieniło się w tym czasie, będzie się zmieniać* wraz z czasem. No bo na przykład po pierwszej sekundzie będzie na piątym metrze, po drugiej – na dziesiątym, po trzeciej – na piętnastym itp.

Tradycyjny wzór na prędkość – droga przez czas.

 $v = \frac{S}{I}$  $\frac{0}{t}$ , więc jeżeli S = 5  $*$  t, to:

$$
v = \frac{S}{t} = \frac{5*t}{t} = 5
$$
 tam metrów na sekundę powiedzmy.

Jednak konia z rzędem temu, który wyliczy prędkość, gdy S jest dane takim wzorem:

*S*=*t* <sup>3</sup>3∗*t* <sup>2</sup>−666∗*t*−71

Co najmniej należałoby to wtedy skomentować słowami "Co ty kurwa pierdolisz".

Dlatego korzystamy z tajemnej wiedzy: *prędkość jest pochodną drogi po czasie.*

Inaczej mówiąc, wystarczy sobie wyliczyć pochodną, gdy znamy wzór na S. Na przykład, w przypadku ludzika idącego sobie po osi:

$$
S'(t) = (5 * t)' = (5 * t1) = 1 * 5 * t1-1 = 5 * t0 = 5 * 1 = 5 = v(t)
$$

I już, żadne tam wzory na prędkość itp., od razu wyliczyliśmy. W tym przypadku *prędkość jest niezależna od czasu, jest stała* – więc jest to ruch jednostajny.

No dobra, ale ten ludzik zauważył, że piszę takie rzeczy, że ludzkie pojęcie przechodzi – i zaczął przyspieszać.

Dlatego podrasujemy mu trochę wzór na położenie:

$$
S = 5*t + \frac{t^2}{2}
$$

W sekundzie zerowej – wiadomo, będzie na początku (zerowym metrze). Ale po pięciu sekundach już nie będzie na 25 metrze, ale spierdoli aż na 37 i pół metra.

Obliczmy jego prędkość:

$$
S'(t) = (5*t+\frac{t^2}{2})' = 5+\frac{2*t^{2-1}}{2} = 5+\frac{2*t}{2} = 5+t=v(t)
$$

 $\blacktriangle$ 

A więc jego prędkość wyraziliśmy wzorem (5 + *t)*. No dobra, ale jak widzimy, jego prędkość jest *zmienna*. Ona się zmienia w zależności od czasu.

Jak jeszcze nie zgłupieliście (bo gdy przeczytałem to, co napisałem, to tylko widzę w autorze jakiegoś fanatyka komunikacji, coś o autobusach itp.), to teraz będą jeszcze dziwniejsze rzeczy.

Z fizyki wiemy, że wielkością, która mówi nam, jak zmienia się prędkość, jest *przyspieszenie*, której wartość – to zmiana prędkości podzielona przez czas. Za to kujon od razu powie, że *przyspieszenie jest pochodną prędkości po czasie*, czyli de facto:

$$
v'(t) = a(t)
$$

Czyli w przypadku naszego uciekającego ludzika przyspieszenie będzie wynosić po prostu 1 (i tam odpowiednia jednostka). Dla samodzielnych ćwiczeń – sprawdzić, czy dobrze gadam.

Kończąc ponure rozważania z fizyki, zapytanie od Was – do dobra, ale po co pieprzysz o czymś takim? Ponieważ nie zawsze mamy do czynienia z prostym ruchem jednostajnym prostoliniowym, a jakimś kosmicznym; możemy poruszać się np. po cylindrze (w cylindrycznym układzie odniesienia), gdzie wzór staje się nieco bardziej skomplikowany, zawierający gdzieś tam funkcje trygonometryczne, albo po kuli, ruch zmienny, bynajmniej nie jednostajnie itp. etc. itd. Policzenie prędkości dla takich ruchów, stosując wzory, byłoby co najmniej komiczne. A tak to liczymy pochodne – i po robocie.

Oczywiście, powyższe rozważania prowadzą również w drugą stronę, ale nie będę (jeszcze) mącić. Wytrwali czytelnicy mogą już spokojnie przestać przewijać w dół, bo zajmiemy się tym, czym powinniśmy się zająć od początku – czyli liczeniem pochodnych.

## **3. Tu politechnika – mamy liczyć, a nie myśleć.**

Od razu, przykre słowa – niestety, bez obycia się nie obejdzie, więc by dobrze liczyć pochodne... nie ma zmiłuj się – kilka przykładów trzeba po prostu rozpierdolić.

Ale również bez paniki. Po prostu, mamy jakąś funkcję, cyferki, znaczki i inne śmieci, wśród których pałęta się *x*. Majstrujemy z tym iksem dziwne rzeczy, zaglądamy do tablic, stosujemy szybkie w zapamiętaniu własności pochodnych, aż wychodzą nam... również śmieci.

Rzadko kiedy my się w ogóle musimy zastanawiać nad jakąś teorią, liczeniem granic itp. Więc uprzejmie proszę o zapomnienie – przy liczeniu pochodnych z normalniejszych funkcji – tego, co pisałem teoretycznie o pochodnych, bo my mamy majstrować, a myśleniem niech się zajmą kujony (ktoś mnie wołał? – odezwał się autor), naukowcy, matematycy i ludzie bardzo nudzący się.

W tym niby rozdziale mniej zajmiemy się teorią (dlaczego takie coś powstało) – zajmiemy się głównie rozpierdalaniem pochodnych, albo inaczej mówiąc – szukaniem "typów" zadań i odpowiednich kluczy do nich.

### **a) funkcja wielomianowa**

Na początek – prosty wielomian:

$$
W(x) = 4x^4 + 5x^3 + 2x^2 + 50x + 666
$$

Jeżeli gdzieś trafi się nam przykład, w którym mamy pochodną sumy (coś tam dodajemy – lub odejmujemy), to po prostu liczymy osobno pochodne tych kawałków, które dodajemy, żadnych specjalnych twierdzeń czy udziwnień:

$$
W'(x) = (4x4 + 5x3 + 2x2 + 50x + 666)
$$

Każda z potęg (to, co jest po prawym górnym rogu *iksa*) jedzie na jego początek; jednocześnie potęga się zmniejsza o jeden. A tę szatańską liczbę – wiedząc, że pochodna ze stałej; z jakiejś liczby jest równa 0 *(bo jakbyśmy nie majstrowali z iksem, nic się z nią nie stanie, nie zmieni się*).

Więc:

$$
W'(x) = (4 * 4 x^{4-1} + 3 * 5 x^{3-1} + 2 * 2 x^{2-1} + 1 * 50 x^{1-1} + 0)
$$

Wymnażając śmieci sprzed kolejnych kawałków wielomianu i robiąc porządki, otrzymujemy ostateczny wynik:

$$
W'(x) = (16x^3 + 15x^2 + 4x^1 + 50x^0 + 0) = (16x^3 + 15x^2 + 4x^1 + 50)
$$

Jeżeli mamy funkcje, w której mamy x do którejśtam potęgi – i nic poza tym, to robimy w podobny sposób, jak powyżej – potęgi jadą przed iksa, a potem – zmniejszamy je o jeden.

Pochodna z takiego przykładu:

$$
f(x) = ax^4 + c
$$

Co my tu się będziemy zastanawiać, po jakiego chuja tutaj jakieś literki. Szukamy pochodnej (*różniczkujemy*) tak, jak Bóg przykazał:

$$
f(x) = (ax^{4} + c)' = 4*ax^{4-1} + 0 = 4ax^{3}
$$

Jeszcze raz – jak zdarzy się jakiś fragmencik – tak jak tutaj liczba *c*, przy której nie ma iksa – na bank pochodna z tego będzie równa zero, co też zostało pokazane.

### **b) pochodna iloczynu (mnożenia) funkcji elementarnych**

Mamy taki przykład:

 $f(x) = \cos x \ln x$ 

W pierwszej chwili może ktoś pomyśleć "Rany Boskie, co za potwór nam tu wylazł". Spokojnie, *zróżniczkowanie* tej funkcji nie jest specjalnie trudne, bo skorzystamy ze wzoru:

$$
[f(x) * g(x)]' = f'(x) * g(x) + f(x) * g'(x)
$$

Inaczej mówiąc – robimy pochodną z pierwszego kawałka, mnożymy przez drugi, po czym dodajemy roszadę tego, co wykombinowaliśmy na początku.

Powiedzmy, że tym naszym pierwszym kawałkiem będzie cosinus:  $f(x) = cosx$ którego pochodna jest równa:  $f'(x) = -\sin x$ Drugim natomiast – logarytm: *g(x) = lnx* którego pochodna jest intuicyjnie trochę "niepasująca" do logarytmu:  $g'(x) = \frac{1}{x}$ *x*

Dobra, napisaliśmy sobie co nieco, więc można podstawić do wzorku (notabene, przydatnego w czynności z rozdziału 5):

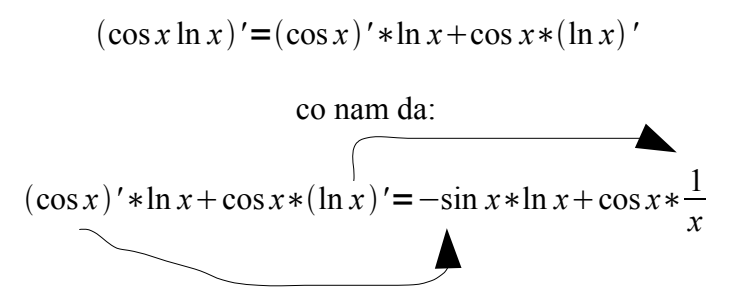

oczywiście, można się pobawić w bardziej zwięzły zapis, ale nie to jest w tym momencie celem.

To już dla sportu obliczmy takiego śmierdziela:

$$
y = x^2 \cos x
$$

Pochodna z tego to będzie po prostu pochodna z pierwszego kawałka razy drugi kawałek plus...

$$
y' = (x^2)' * cos x + ... = 2x * cos x + ...
$$

Plus roszada – czyli pierwszy kawałek pomnożony przez pochodną drugiego:

$$
y' = 2x * cos x + x^2 * (cos x)' = 2x * cos x + x^2 * (-sin x)
$$

Ponownie, warto sobie ten zapis uporządkować (w sumie – tego minusa przy sinusie wyrzucić zaraz za "plusem"), ale to już zabawa dla Was.

Warto, byście sobie kilka przykładów z takich właśnie pochodnych pomnożonych funkcji. Zobaczycie, że sami po chwili będziecie w pamięci rozpierdalać takie przykłady.

Przed nami taka mała odwrotność mnożenia, czyli dzielenie.

### **c) pochodna ilorazu (dzielenia) funkcji elementarnych**

Walnijmy se taki ogólny wzorek:

$$
\left(\frac{co\tan}{co\tan} \right)' = \frac{(co\tan)'\ast co\tan} \cos\an\ast \left( co\tan \ast \left( co\tan} \right)'}{co\tan} \right)
$$

Lub matematycy tak to sobie lubią dowalić:

$$
\left(\frac{f(x)}{g(x)}\right)' = \frac{f'(x)*g(x) - f(x)*g'(x)}{g'(x)}
$$

Po prostu pochodną góry mnożymy przez dół, odejmujemy górę razy pochodną dołu – a to diabelskie nasienie jeszcze dzielimy przez kwadrat dołu.

Tak dla formalności, albo polepszenia sobie humoru napiszę dwa przykłady... W sumie, to kto normalny liczy dla przyjemności?

Obliczmy pochodną z takiego czegoś:

$$
f(x) = \frac{\sin x}{\ln x}
$$

Na chwilę patrząc na poprzednią stronę – zgadnijmy, jak będzie wyglądać pochodna całego przykładu:

$$
f'(x) = \frac{(\sin x)' * \ln x - \sin x * (\ln x)'}{\ln^2 x}
$$

Faktycznie – w liczniku będzie pochodna sinusa razy logarytm, od tego zapieprzymy sinus razy pochodną logarytmu. A to jeszcze podzielimy przez logarytm do kwadratu.

Jeżeli gubicie się jeszcze z pochodnymi – nie zaszkodzi gdzieś na boku pieprznąć powolutku wzory na pochodne tych strasznych potworków:

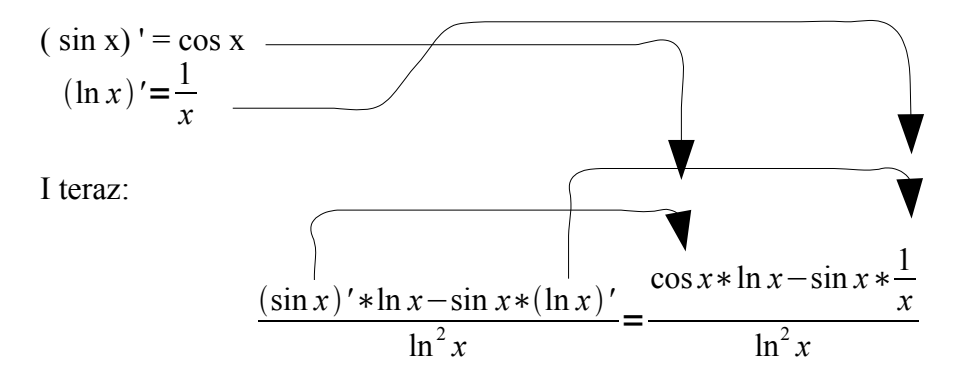

Oczywiście, kosmetycznie być może dałoby to się jeszcze poukładać, ale nie w tym rzecz.

Drugi przykład będzie trochę nietypowy... mianowicie – sprawdzimy, czy nie oszukują nas tablice. Wiedząc, jak wygląda pochodna z mrocznego logarytmu naturalnego ( $\frac{1}{x}$ ), sprawdzimy, ile wynosi pochodna z loga x . Oczywiście, *a* to jakaś z dupy wzięta liczba. I pamiętajcie, że jak przyjdzie wam do policzenia jakiejś pochodnej, gdzie byłyby literki *a, b* czy coś, to zazwyczaj traktuje się je jako stałe, z góry ustalone, samotne liczby. A my wiemy, że pochodna z samotnej liczby jest z reguły brutalna – wynosi 0.

Dobra, naszym zadaniem jest policzenie takiej pochodnej przy założeniu, że zajebano nam tablice:

$$
f'(x) = (\log_a x)'
$$

Hmm... cóż, zakładamy, że nie wiemy, ile równa się ta pochodna, gdyby tam się znalazł tylko kuszący logarytm naturalny zamiast bezpłciowego logarytmu z byle jaką podstawą, to już można byłoby go rżnąć... znaczy się... eee... znamy wzór na zamianę podstawy logarytmu:

$$
\log_a b = \frac{\log_c b}{\log_c a}
$$

I ja w tym przykładzie zamienię głupią podstawę, jakieś tam *a* na liczbę Eulera: *e* – która to tworzy nam logarytm naturalny:

$$
(\log_a x)' = (\frac{\log_e x}{\log_e a})' = (\frac{\ln x}{\ln a})'
$$

Zapiszmy sobie w znany już sposób pochodną ostatniego gówienka:

$$
\left(\frac{\ln x}{\ln a}\right)' = \frac{(\ln x)'\ast \ln a - \ln x \ast (\ln a)'}{\ln^2 a}
$$

Znowu – jeżeli czujemy się niepewnie, to najlepiej dla uspokojenia sumienia obliczyć na boku te "pojedyncze" pochodne:

$$
(\ln x)' = \frac{1}{x}
$$
  
(ln a)' = 0 ....???

No właśnie, już powinniście gotować smołę, dlaczego nie 1/*a*, co on tu znów pierdoli?

Napisałem, że liczba *a* jest jakąś tam liczbą (*stałą*). Logarytm z jakiejś tam liczby (ze *stałej*) da nam zwykłą, normalną, samotną liczbę. A pochodna z samotnej liczby, przy której nie stoi iks czy inny argument, to po prostu zero. Jak macie zapis *f (x)*, to tylko *iks* traktujemy jako zmienną, a reszta jest jakimśtam śmieciem.

By to lepiej zrozumieć: załóżmy, że znamy kobietę, która jest w klasie maturalnej, niebawem studniówka, więc trzeba spełnić smutny obowiązek znalezienia partnera – jak nie na całą imprezę, to chociaż na poloneza. Kobieta powinna mieć na uwadze dwie rzeczy – to jej bal, jej wieczór, to na nią powinny być skierowane reflektory, to ona ma być w centrum uwagi... nic więcej. Druga rzecz – faceci to z reguły bezmózgie yeti. Więc w jej główce już na samym balu – to ona sama powinna być *argumentem* tej studniówki, najważniejszą postacią, a partner jest wyłącznie w celach wątpliwie dekoracyjnych.

Więc wróćmy do przykładu. Trochę odwróciłem Waszą uwagę, więc przepiszmy raz jeszcze przykład i te "pojedyncze" pochodne:

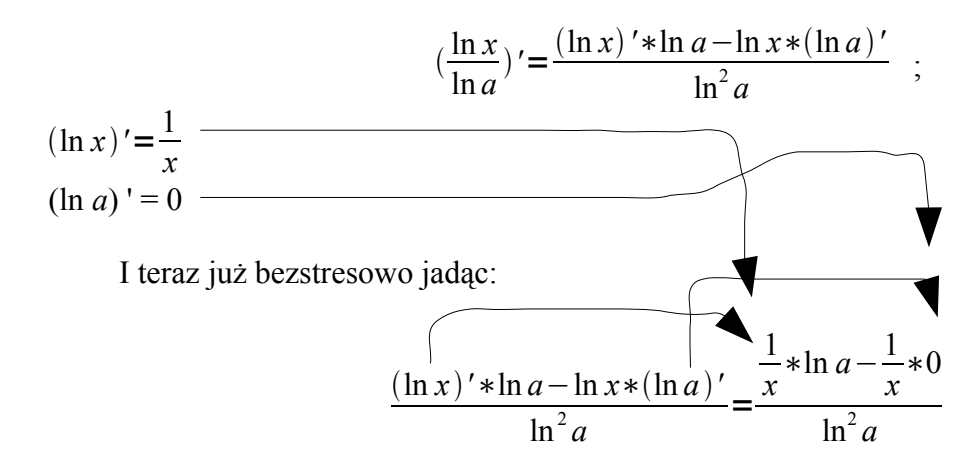

Poza oczywistą uwagą, że powinienem mniej pić przy rysowaniu linii, ważny jest fakt, że cokolwiek pomnożone przez 0 – również zerem się stanie, więc - wypierdala.

$$
\frac{\frac{1}{x} \cdot \ln a - \frac{1}{x} \cdot 0}{\ln^2 a} = \frac{\frac{1}{x} \cdot \ln a}{\ln^2 a}
$$

Zauważmy, że w mianowniku i w liczniku możemy skrócić logarytmy, a tego uciskanego iksa – wyrzucić do mianownika całego potworka.

$$
\frac{\frac{1}{x} * \ln a}{\ln^2 a} = \frac{1}{x \ln a}
$$

I wynik ponoć zgadza się z tablicami, najlepiej – wyobrazić sobie, że nagle policja znalazła zapieprzone tablice, więc zezwalam na sprawdzenie, czy się nie machnąłem.

Nawiasem mówiąc, gdyby liczba *a* była, jak to się mądrze mówi, *zmienną niezależną*, to wtedy okaże się, że mamy funkcję *dwóch zmiennych*. Owszem, da się policzyć pochodną, ale problemem jest to – wedle której zmiennej rżnąć i bawić się w *różniczkowanie*. Logika pozwoliłaby na pomyślenie, że należy najpierw se policzyć pochodną z jednej zmiennej (*pochodną cząstkową*), drugą traktując jak śmiecia. A z zawodnikiem, który nam wyjdzie, jedziemy odwrotnie – śmieć nagle jest w centrum uwagi. Wynik będzie *pochodną mieszaną*, ale do czego to się przydaje, to już ludzkie pojęcie przechodzi.

No i teraz problem, który chyba powoduje najwięcej pomyłek – pochodne funkcji złożonych.

### **d) pochodna funkcji złożonych**

Znów uproszczony wzorek:

( *cośtam (czegośtam) )'= cośtam ' (czegośtam) \* ( czegośtam )'*

Albo w wersji, zgrozo, matematycznej:

$$
(f(g(x)))' = f'(g(x)) * g'(x)
$$

Oznacza to, że licząc pierwszego końskiego zwisa w mnożeniu to, co jest w "środku", traktujemy jak "*iksa*", liczymy sobie pochodną – a potem wszystko mnożymy przez pochodną właśnie tego *iksa*.

Mamy takiego zawodowca:

$$
f(x) = \sin(2x)
$$

Hmm... gdyby nie ta dwójka, to jakoś byśmy sobie poradzili...

Analiza matematyczna I / Pochodne funkcji 13/30

Wiecie co? Niczym postać ze stojących na niebywałym "poziomie" kreskówek, lecących na 4fun.tv, na chwilkę będę pierdolił zasady i zgadnę pochodną sinusa, obchodząc się z argumentem jak z jajkiem:

 $\int \sin (2x) J' = \cos (2x) ...$ 

Niestety, nie wolno tak tego zostawić, bo trzeba obliczyć też pochodna "środka":

 $(2 x)' = (2 x<sup>1</sup>)' = 2 * 1 * x<sup>1-1</sup> = 2 * x<sup>0</sup> = 2 * 1 = 2$ 

i pomnożyć przez zawodnika, który stoi kilka linijek wyżej:

*[ sin (2x) ]' = cos (2x) \* 2 = 2 cos (2x)*

I już. Liczymy, liczymy pochodną tego, co jest najbardziej na zewnątrz, a potem schodzimy do środka.

No dobra, ale skąd ja mam wiedzieć, co jest tą "funkcją zewnętrzną" itd.?

Można sobie w myślach wstawić za *iksa* jakąś liczbę i notować, również w myślach – co ja aktualnie robię, co się akurat w tej funkcji robi.

Na przykład mamy taką okropną funkcję:

$$
f(x) = \sin(\cos(\ln(x^2)))
$$

To ja w myślach wstawiam za *iksa*, powiedzmy 1:

$$
f(l) = \sin(\cos(ln(l^2)))
$$

Hmm... najpierw będę jedynkę karkołomnie podnosił do kwadratu *[ x<sup>2</sup> będzie funkcją "najbardziej"wewnętrzną)*:

$$
f(l) = \sin(\cos(ln(l^2))) = \sin(\cos(ln(l)))
$$

Potem wyliczę logarytma z jedynki *[ ln będzie funkcją prawie najbardziej wewnętrzną – i jej pochodnej będziemy szukać prawie na samym końcu ]*, co da oczywiście zero:

 $f(1) = \sin(\cos(\ln(1))) = \sin(\cos(0))$ 

Następnie – cosinus z zera, co oczywiście równa się 1:

$$
f(1) = \sin(\cos(0)) = \sin(1)
$$

I na końcu liczymy sinusa *[to jest właśnie funkcja najbardziej zewnętrzna]* z jedynki, co da... no, da jakąśtam wartość, około 0,84.

Napiszmy, co wykonywaliśmy: *taa... najpierw se podniosłem jeden do kwadratu, potem se policzyłem logarytma, cosinusa i na końcu – sinusa.*

Jak łatwo się domyślić, liczymy pochodną od końca, czyli:  $f'(x) = \int \sin (\cos (\ln (x^2)))$  |  $' = \cos (\cos (\ln (x^2)))$  \* ... *Pamiętamy – z środkiem obchodzimy się jak z jajkiem, nic nie kombinujemy, potraktujmy go jako normalnego, śmierdzącego iksa.*

I to wszystko mnożymy przez pochodną środka, dla ułatwienia – podkreśliłem ją (i pokolorowałem). Dla jeszcze większego – gdzieś na boku zanotuję:

 $[cos (ln (x<sup>2</sup>))]' = - sin (ln (x<sup>2</sup>)) * ...$ 

No właśnie, kolejny problem, bo widzimy, że w środku tego normalnego cosinusa też siedzi jakieś kukułcze jajo, które, o zgrozo, też trzeba rżnąć (zaznaczony na niebiesko logarytm):

$$
[\ln(\sqrt{x})] = \frac{1}{\sqrt{x^2}} \cdot \dots
$$

Niczym z matrioszki – znów wypadnie nam jakieś gówienko z argumentu logarytmu, ale spokojnie – już prawie kończymy. Do tego całego interesu musimy jeszcze dołożyć pochodną z tego, co oznaczyłem ni to kółkiem, ni to jajkiem:

$$
(x^2) = 2*x
$$

*Całkowicie szaleni możemy rzec "Dobra dobra, ale cośtam<sup>2</sup>to też funkcja. Okej, więc wszystko musimy pomnożyć jeszcze przez pochodną tego, co właśnie potęgujemy. A pochodna z iksa wynosi akurat jeden, więc w tym momencie – możemy sobie zabawę pominąć.*

Uff... więc weźmy to i złóżmy w jedną całość:

$$
f'(x) = \left[\sin(\cos(\ln(x^2)))\right]' = \cos(\cos(\ln(x^2))) \cdot \sin(\ln(x^2)) \cdot \frac{1}{x^2} \cdot 2 \cdot x
$$

 $\ell$ 

Tym razem trochę to uporządkuję (tego minusa sprzed sinusa wyrzucam na sam początek rozwiązania, a 2\*x to po prostu 2x:

$$
f'(x) = -\cos(\cos(\ln(x^2))) * \sin(\ln(x^2)) * \frac{1}{x^2} * 2x
$$

Ufff, jak to normalny student rzeknie – ale pojebany przykład.

Może tak trochę na rozluźnienie, policzmy sobie pochodną z takiego inkasenta:

$$
f(x) = \frac{e^x - e^{-x}}{2}
$$

Od razu wyrzucę jedną drugą przed wszystko, bo szczerze powiedziawszy, liczenie raz jeszcze pochodnej ilorazu niezbyt mi się uśmiecha:

$$
f(x) = \frac{e^{x} - e^{-x}}{2} = \frac{1}{2}(e^{x} - e^{-x})
$$

No to policzenie pochodnej nie powinno być większym problemem. Pamiętamy, że jak mamy jakąś liczbę przed wyrażeniem – olewamy:

$$
f'(x) = \left[\frac{1}{2}(e^x - e^{-x})\right]' = \frac{1}{2}(e^x - e^{-x})'
$$

Znów, dla bezpieczeństwa, zanotujmy sobie gdzieś na boku pochodną tego zawodnika z liczbą *e...* i od razu skorzystajmy z faktu, że pochodna różnicy równa jest różnicy pochodnych:

$$
(e^x - e^{-x})' = (e^x)' - (e^{-x})' \quad *)
$$

Pochodna z  $e^x$  – to wiemy od razu, że ma taką samą pochodną, jak ona sama, ale dla świętego spokoju – uznajmy, że to *x* to niewiadomo jakie cuda. Spokojnie, pochodna z "czystego" iksa jest równa 1, a, jak wiemy, mnożenie przez jeden chuja daje.

Jednak, trzeba się chwilę zastanowić przy drugim zwierzątku. Zapiszmy sobie wzór na pochodną z liczby *e* w taki sposób:

$$
e^{\cos t a m} = e^{\cos t a m} * (\cos t a m)'
$$

O, teraz już widać, czemu pochodna z *e*<sup>x</sup> jest równa właśnie *e*<sup>x</sup>.

Więc, korzystając z tego, obliczmy to drugie zwierzątko:

$$
(e^{-x})' = e^{-x} * (-x)'
$$

(*– x) można zapisać jako: (-1) \* x, więc pochodna z tego będzie równa (wiedząc, że liczby przed zmienną gówno nas obchodzą) dokładnie (-1):*

$$
(e^{-x})*(-x)' = e^{-x}*(-1) = -e^{-x}
$$

No, to jesteśmy już prawie na mecie. Wróćmy do wzorku, oznaczonego gwiazdką \*). Ponieważ na boku zanotowaliśmy sobie wyniki, to po prostu je podstawmy:

$$
(e^x - e^{-x})' = (e^x)' - (e^{-x})' = e^x - (-e^{-x}) = e^x + e^{-x}
$$

Więc finalnie nasza pochodna będzie wyglądać tak:

$$
f'(x) = \frac{1}{2} (e^x - e^{-x})' = \frac{1}{2} (e^x + e^{-x}) = \frac{e^x + e^{-x}}{2}
$$

Jeżeli komuś się nudzi, to może sprawdzić, że *f (x)* to pewna dosyć znana, chociaż mroczna funkcja. Jej pochodna, o dziwo – również jest znana, a nawet częściej używana.

Okej, w kwestii pochodnych pozostają nam tylko przykłady, w których trzeba już na samym początku trochę pomajstrować z funkcją.

# e) nietypowi zawodnicy

Czasami zdarzają się przykłady, gdy zmienna siedzi sobie i w podstawie, i w wykładniku, o na przykład tak:

$$
f(x)=\sqrt[x]{x}
$$

I nie wiemy, co tutaj właściwie pierwsze się wykona. Pierwiastkowanie? Ale jak teraz obliczyć pierwiastek *iks* stopnia w ładny i składny sposób? Może pochodna funkcji wykładniczej, a może zwykłej potęgowej...

Zamiast tak bez sensu pieprzyć, skorzystajmy z takiej zależności, która wynika z własności, brzydkie słowo, logarytmów:

$$
co^{st}am^{jakiej^{stam}} = e^{jakiej^{stam * ln(co^{stam})}}
$$

Albo znów pornograficznie po matematycznemu:

$$
f(x)^{g(x)} = e^{g(x) * \ln(f(x))}
$$

Jak mamy coś do jakiejś potęgi, to możemy to wszystko "schować" w liczbę Eulera (*e*) – będzie to *e* do tej jakiejś potęgi, ale jeszcze pomnożonej przez logarytm naturalny z tego "cosia".

Wracając do przykładu, mamy pierwiastek, który możemy zapisać również w takiej formie:

$$
f(x) = \sqrt[x]{x} = x^{\frac{1}{x}}
$$

Teraz zastosujemy liczbę *e*:

$$
x^{\frac{1}{x}} = e^{\frac{1}{x} * \ln x}
$$

W tym momencie, obliczenie pochodnej to zwykła pochodna jakiejśtam, nie wiadomo skąd funkcji złożonej:

$$
f'(x) = \left[e^{\frac{1}{x} * \ln x}\right]'
$$

Pochodna *e* do czegokolwiek będzie równa *e* do czegokolwiek – ale jeszcze pomnożone przez pochodną tego czegoś:

$$
[e^{\frac{1}{x} * \ln x}]' = e^{\frac{1}{x} * \ln x} * (\frac{1}{x} * \ln x)'
$$
 (\*)

Obliczymy sobie osobno i na spokojnie pochodną tego nawiasu.

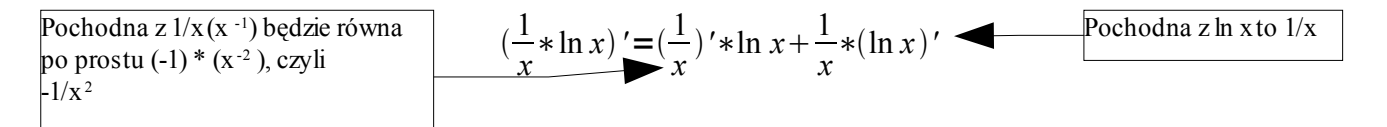

Co możemy zapisać w postaci:

$$
\left(\frac{1}{x}\right)' * \ln x + \frac{1}{x} * (\ln x)' = \frac{-1}{x^2} * \ln x + \frac{1}{x} * \frac{1}{x}
$$

Tym razem trochę to uporządkuję:

$$
\frac{-1}{x^2} * \ln x + \frac{1}{x} * \frac{1}{x} = \frac{1}{x^2} - \frac{\ln x}{x^2} = \frac{1 - \ln x}{x^2}
$$

I teraz wracając do miejsca, które oznaczyłem gwiazdką:

$$
e^{\frac{1}{x} * \ln x} * (\frac{1}{x} * \ln x)' = \frac{e^{\frac{1}{x} * \ln x} * (1 - \ln x)}{x^2}
$$

I już dla czystej kosmetyki – na koniec początek wyrażenia możemy z powrotem zamienić na pierwiastek z *x*.

$$
e^{\frac{1}{x} * \ln x} * \frac{1 - \ln x}{x^2} = \sqrt[x]{x} * \frac{1 - \ln x}{x^2}
$$

I wsio, tyle wynosi pochodna z  $\sqrt[x]{x}$ .

Jak widać, można czasem przy liczeniu zapracować się na śmierć, na szczęście, przykłady w zastosowaniach rzadko kiedy są aż takie skomplikowane.

Pochodne w czystej matematyce mają od chuja zastosowań – o, choćby szukanie minimów czy maksimów funkcji, punktów przegięcia, przedziałów monotoniczności, porównywania funkcji... cokolwiek te wszystkie wyrażenia znaczą. Pochodne są także przydatne przy liczeniu, wypluj to słowo, granic.

#### **4. Oszukujemy, jak na ludzi przystało – reguła de L`Hospitala**

Jak pamiętamy z liczenia granic, czasem wychodziły nam różne potworki. A to zero przez zero, a to nieskończoność przez nieskończoność. Normalnie, człek się narobi jak głupi, by mu wyszła jakaś mizerna liczba.

Istnieje jednak trochę szybszy sposób liczenia granic, gdy wyłazi nam symbol nieoznaczony. Otóż:

$$
\lim_{x \to x_0} \frac{f'(x)}{g'(x)} = k \to \lim_{x \to x_0} \frac{f(x)}{g(x)} = k
$$

Co w wolnym tłumaczeniu oznacza, że jak se zrobimy pochodne góry i dołu, policzymy granice i wylezie nam coś, to i również bez robienia pochodnych, przy x dążącym do jakiegoś gówienka wylezie nam to "coś".

Ważna jest kolejność w tym twierdzeniu. Jeżeli przy Bożym, nic nie kombinując, liczeniu wyjdzie nam jakaś granica – nie oznacza to od razu, że granica pochodnych też będzie tyle wynosić. Bo pochodne mogą gdzieś się zgubić, zginąć, ktoś je może zabić, albo granica w ogóle nie wyjdzie.

Kilka prostych przykładów na początek:

Załóżmy, że jest egzamin, a delikwent raczej, dyplomatycznie mówiąc, mało czasu poświęcał na naukę wzorów (jako przykład – autor tej pomocy naukowej, jednocześnie przestrzega, byście nie popełniali tych samych błędów i nie uczyli dopiero dwie godziny przed godziną zero). Jednak coś mu tam kiedyś do ucha wskoczyło na wykładzie o "jakimś pitole, reguła pitolenia, tak, to ta?"

Dostał zadanie, by policzyć granicę, a że jeszcze go trochę trzymało po libacji poprzedniej nocy – jego kreatywność pozwoliła ją rozwalić... do takiego momentu:

> lim  $x \rightarrow 0$ sin *x x*

Tradycyjne zaćmienie umysłu, pulsująca głowa od ka... wy wypitej rano, "był jakiś taki wzór, ale chuj wie, jak wyglądał i co z nim zrobić".

Spróbujemy pomóc nieszczęśnikowi, stosując regułę de L`Hospitala.

Na początku, od razu zauważamy – brutalnie podstawiamy zero do iksa i wychodzi wielki szit:

$$
\lim_{x \to 0} \frac{\sin x}{x} = \left[\frac{0}{0}\right]
$$

Wielki lament, co tu, urwa, zrobić?

Zastosujemy regułę de L`Hospitala, zamieniając górę i dół pochodnymi::

$$
\lim_{x \to 0} \frac{\sin x}{x} \frac{H}{x} \lim_{x \to 0} \frac{(\sin x)^{t}}{(x)^{t}} = \lim_{x \to 0} \frac{\cos x}{1}
$$

*Tutaj duża literka H nad równością oznacza, że po znaku "równa się" stosuję regułę de L'Hospitala.* I tutaj już bez zahamowań można za iksa włożyć to, co jeszcze przed chwilą wzbudzało w konserwatywnych umysłach protest:

$$
\lim_{x \to 0} \frac{\cos x}{1} = \cos 0 = 1
$$

Czyli granica naszej pierwotnej granicy również jest równa 1. Co chyba zgadza się ze wzorami.

Inny, podobny przykład:

$$
\lim_{x \to 1} \frac{x-1}{\ln x}
$$

Znowu, zachowując się jak podchmielony nastolatek na imprezie – bezceremonialnie dobierając się do przykładu odstawimy żenujące widowisko. Widzimy mianowicie, że u góry wyjdzie nam zero, w mianowniku – również (pamiętajcie, że jakby nie wiem jaki logarytm się gdzieś trafił, jego wartość od jedynki jest zawsze równa zero). Więc jest tylko jeden, wielki wstyd i beznadzieja – zero przez zero, symbol nieoznaczony.

Zastosujmy regułę de L`Hospitala:

$$
\lim_{x \to 1} \frac{x-1}{\ln x} \stackrel{H}{=} \lim_{x \to 1} \frac{(x-1)'}{(\ln x)'} = \lim_{x \to 1} \frac{1}{\frac{1}{x}}
$$

Podzielenie – to pomnożenie przez odwrotność, więc wyrzućmy mianownik "do góry" (niczym w gierce Icy Towers, ten ułameczek na dole się finezyjnie obróci):

$$
\lim_{x \to 1} \frac{1}{\frac{1}{x}} = \lim_{x \to 1} 1 * \frac{x}{1} = \lim_{x \to 1} x
$$

To już bez większych problemów policzymy, że granica jest równa jeden. A więc granica tego przykładu jest również równa jeden.

I tak stosuje się regułę de L`Hospitala, traktując tak nie tylko granice, w których wychodzi "zero przez zero", ale również "nieskończoność przez nieskończoność", z minusem czy plusem – większego znaczenia nie ma.

Do pokazania tego zaatakujemy ambitny przykład:

$$
\lim_{x \to \infty} \left(\frac{1}{x}\right)^{\frac{1}{x^2}}
$$

Ło Panienko Najświętsza, co tutaj poczynić? Wkładając normalne zero pod iksa: wychodzi 0 do potęgi 0, co jest niezbyt czystym (i oznaczonym) symbolem.

Jeżeli macie do policzenia pochodną, albo taką szarą granicę – jak tutaj, gdzie w środku i w potędze występuje iks... to można spróbować podawany już numer z liczbą *e*:

$$
a^b = e^{b*ln a}
$$

W tym szaleństwie jest metoda, więc zróbmy tak:

$$
\lim_{x \to \infty} \left(\frac{1}{x}\right)^{\frac{1}{x^2}} = \lim_{x \to \infty} e^{\frac{1}{x^2} * \ln \frac{1}{x}}
$$

Zgodnie z regułami... a może i niezgodnie, jeden pies – wjeżdżamy z limesem w wykładnik

(pozwoliłem sobie odrobinę powiększyć podgląd):

$$
\lim_{x \to \infty} e^{\frac{1}{x^2} * \ln \frac{1}{x}} = e^{\lim_{x \to \infty} \frac{1}{x^2} * \ln \frac{1}{x}} \quad *)
$$

Na razie nas pierdoli to, co się tam z liczbą *e* dzieje, zróbmy na spokojnie to, co jest w wykładniku:

$$
\lim_{x \to \infty} \frac{1}{x^2} * \ln \frac{1}{x}
$$

Zauważmy, że ten *x*<sup>2</sup> możemy bez przeszkód rzucić do piachu (w końcu to ułamek):

$$
\lim_{x \to \infty} \frac{\ln \frac{1}{x}}{x^2}
$$

Jeżeli teraz siłowo podstawimy iksa, też wyjdzie nam szit:

$$
\lim_{x \to \infty} \frac{\ln \frac{1}{x}}{x^2} = \left[ \frac{-\infty}{\infty} \right]
$$

Jest to znów symbol nieoznaczony (tamten minus przemilczmy, jeżeli kiedykolwiek okaże się, że jednak nie powinno się go przemilczeć – trudno, będziecie musieli mnie zabić, ale nie wyrzucajcie zwłok do Blachowni). Jak się domyślacie, na tym etapie skorzystamy z reguły pana de L`Hospitala. Przed tym jednak (już sama głowa boli od tego, co wyjdzie okropnego z tego logarytmu) – kilka eksperymentów z licznikiem.

Jak wiadomo,  $\frac{1}{x}$  można zapisać w postaci takiej normalnej potęgi:

$$
\frac{1}{x} = x^{-1}
$$

Zróbmy to pod tym okropnym logarytmem:

$$
\ln\frac{1}{x} = \ln x^{-1}
$$

Z własności logarytmu – wiadomo, jeżeli "w środku" znajdzie się jakaś potęga, to ją wypierdalamy przed logarytma:

$$
\ln x^{-1} = -\ln x
$$

I już na górze mamy zwierzątko, którego pochodna jest już całkiem przyjemna:

$$
\lim_{x \to \infty} \frac{\ln \frac{1}{x}}{x^2} = \lim_{x \to \infty} \frac{-\ln x}{x^2}
$$

Czyńmy swoją powinność:

$$
\lim_{x \to \infty} \frac{-\ln x}{x^2} = \lim_{x \to \infty} \frac{(-\ln x)^x}{(x^2)^x} = \lim_{x \to \infty} \frac{-\frac{1}{x}}{2x}
$$

I dalej rąbiąc:

$$
-\frac{1}{x} = \lim_{x \to \infty} \frac{-1}{2x} = \lim_{x \to \infty} \frac{-1}{2x^2}
$$

Policzenie tej granicy już jest proste, co można prostym, kulturalnym językiem wyjaśnić – zapierdalamy z iksami bez umiaru w nieskończoność. Dół będzie w chuj duży, więc cały ułamek będzie w chuj... złe określenie, więc spokojnie mówiąc – bardzo, bardzo mały, będzie dążył do zera:

$$
\lim_{x\to\infty}\frac{-1}{2x^2}=0
$$

Czyli granica tego monstrum, którego liczyliśmy od początku poprzedniej strony, jest równa zero. Niestety, to nie koniec przykładu – bo właściwą granicą będzie ta oznaczona gwiazdką – z poprzedniej strony:

$$
e^{\lim_{x \to \infty} \frac{1}{x^2} * \ln \frac{1}{x}} = e^0 = 1
$$

Granica całego tego potwora jest równa 1.

Na szczęście, zbliżamy się powoli do końca tej wielkiej kompromitacji – dlatego zaatakujmy jeszcze jeden ambitny przykład:

$$
\lim_{x \to \frac{\pi}{4}} (tg \, x)^{tg \, 2x}
$$

Wstawienie od razu  $\frac{\pi}{4}$  będzie trochę nieeleganckie – granica wykładnika będzie nieco oszalała, bo z lewej i z prawej strony, owszem, będzie dążyć do nieskończoności... ale odpowiednio do plus i do minus nieskończoności. De facto, granica wykładnika w takiej postaci nie istnieje, więc normalnie, to powinienem przy tym przykładzie narysować rysunki - rodem z ostatniej strony zeszytów gimnazjalistów.

Jednak, tak nieładnie malować chyba nie wolno, więc raz jeszcze użyjemy numeru z liczbą *e*:

$$
\lim_{x \to \frac{\pi}{4}} (tg\,x)^{tg\,2x} = \lim_{x \to \frac{\pi}{4}} e^{tg\,2x * \ln tg\,x}
$$

Znów – limes zapierdala do wykładnika:

$$
\lim_{x \to \frac{\pi}{4}} e^{t g 2x * \ln t g x} = e^{\lim_{x \to \frac{\pi}{4}}} e^{x \to \frac{\pi}{4}} \qquad \qquad *)
$$

Zaznaczę ponownie ten krok gwiazdką – bo my tu jeszcze wrócimy. Widzimy, że teraz problem doszedł do obliczenia takiej granicy:

$$
\lim_{x \to \frac{\pi}{4}} t g 2x * \ln t g x
$$

Być może uznamy, że niewiele w tej sprawie zdziałaliśmy, ale pozbyliśmy się wykładnika – zawsze coś. Ponownie – granica z pierwszego penisa nie istnieje, więc znów nie wyliczymy jeszcze granicy. Ale być może coś regułą de L`Hospitala wykombinujemy? W związku z tym jeden z czynników musi zjechać w mianownik, inaczej mówiąc – obrócić się i wjechać pod drugi. Całkiem losowo wybór pada na tangensa z dwóch iks:

$$
\lim_{x \to \frac{\pi}{4}} t g 2x * \ln t g x = \lim_{x \to \frac{\pi}{4}} \frac{\ln t g x}{\frac{1}{t g 2x}}
$$

W tym miejscu można by już zastosować już tą wałkowaną regułę, ale policzenie pochodnej z mianownika byłoby nieco... ciężkie. W zamian tego proponuję zastosowanie pewnej sztuczki, związanej z własnością tangensa.

Otóż wiemy, że tangens jest odwrotnością potworka o nazwie cotangens:

$$
tg\ x = \frac{1}{ctg\ x}
$$

I vice-versa:

$$
ctg\ x = \frac{1}{tg\ x}
$$

Więc zróbmy taki numer z mianownikiem w naszym przykładzie:

$$
\frac{1}{tg 2x} = ctg 2x ;
$$

$$
\lim_{x \to \frac{\pi}{4}} \frac{\ln t g x}{\frac{1}{t g 2x}} = \lim_{x \to \frac{\pi}{4}} \frac{\ln t g x}{ct g 2x}
$$

O, teraz wyraźnie widać, że w tym momencie, podstawiając za *iksa <sup>π</sup>* 4 , wyjdzie zero przez zero – symbol nieoznaczony, więc nic już nie powstrzyma nas przed zastosowanie reguły de L`Hospitala:

$$
\lim_{x \to \frac{\pi}{4}} \frac{\ln \lg x}{ctg 2x} \stackrel{H}{=} \lim_{x \to \frac{\pi}{4}} \frac{(\ln \lg x)'}{(ctg 2x)},
$$

Na momencik przystaniemy, by spokojnie sobie policzyć poszczególne pochodne.

$$
(\ln t g x)' = \frac{1}{t g x} * (t g x)' = \frac{1}{t g x} * \frac{1}{\cos^2 x} = \frac{1}{t g x * \cos^2 x}
$$

$$
(ct g 2x)' = \frac{-1}{\sin^2 2 x} * (2x)' = \frac{-1}{\sin^2 2 x} * 2 = \frac{-2}{\sin^2 2 x}
$$

Podstawiając tych zawodników do przykładu:

$$
\lim_{x \to \frac{\pi}{4}} \frac{(\ln t g x)^{7}}{(ct g 2 x)^{7}} = \lim_{x \to \frac{\pi}{4}} \frac{\frac{1}{t g x \cdot x \cos^{2} x}}{\frac{-2}{\sin^{2} 2 x}}
$$

Przykład w obecnym wyglądzie jest równie żenujący jak facet z rozpiętym rozporkiem, dlatego trochę go znormalizujemy:

$$
\lim_{x \to \frac{\pi}{4}} \frac{\frac{1}{tg x * \cos^2 x}}{\frac{-2}{\sin^2 2x}} = \lim_{x \to \frac{\pi}{4}} \frac{\sin^2 2x}{-2tg x \cos^2 x}
$$

I podstawiając teraz pod iksa π/4 (kąt 45 stopni, gdyby ktoś chciał sobie oglądać w tablice) wyjdzie nam, że:

$$
\lim_{x \to \frac{\pi}{4}} \frac{\sin^2 2x}{-2 \text{ ts } x \cos^2 x} = \frac{\sin^2 \frac{\pi}{2}}{-2 \text{ ts } \frac{\pi}{4} \cos^2 \frac{\pi}{4}} = \frac{1}{-2 \cdot 1 \cdot (\frac{\sqrt{2}}{2})^2} = \frac{1}{-2 \cdot \frac{2}{4}} = -1
$$
  
Using  $\frac{Czy1i}{x \cdot \frac{\pi}{4}}$ .

4

Niestety, to nie koniec, bo musimy wrócić aż dwie strony do tyłu, znów do miejsca oznaczonego gwiazdką. Wykorzystajmy to, co wyliczyliśmy.

$$
e^{\lim\limits_{x\to\frac{\pi}{4}}tg2x*\ln tg x}=e^{-1}
$$

Więc granica tego popierdolonego przykładu wynosi:

$$
\lim_{x \to \frac{\pi}{4}} (tg \, x)^{\frac{tg}{2x}} = e^{-1}
$$

Ufff... no, wydaje mi się, że tego typu przykłady to najbardziej zamotane, jakie mogą się trafić. Wykorzystaliśmy regułę de L'Hospitala w policzeniu kilku granic, gdzie stosowanie konwencjonalnych metod jest nieco... chore.

Jeżeli chodzi o obowiązkową część praktyczną – to właściwie wszystko, co chciałem napisać w bryku o technicznym liczeniu pochodnych. Niestety, tak jak nie wytrenuje się odporności organizmu na wódkę, czytając artykuły o piciu na Wikipedii, tak samo nie wytrenuje się liczenia pochodnych i zastosowań ich w matematyce bez małej choćby praktyki.

Oczywiście, proszę Państwa, wszystko z umiarem, osoba, która rzuca się na wszystkie przykłady i od razu je rozwiązuje, jest warta co najmniej zbadania u psychiatry.

A jeżeli chodzi o umiar – proponuję rozdział, który pozwoli wam się trochę oswoić z tematem, który nie wskoczy (na szczęście) tak szybko w tok wykładów.

### **5. Jak z hamburgera zrobić krowę – funkcje pierwotne, proste całki**

Ten ostatni rozdzialik jest taką trochę "odskocznią". Nie należy traktować go jako encyklopedii (jak i tej całej pomocy naukowej), ma na celu tylko to, byście się od razu nie wystraszyli, widząc jakieś "wężyki" na tablicy.

Sto lat temu wprowadziliśmy sobie taki alternatywny zapis na pochodną:

$$
\frac{df}{dx}
$$

Oczywiście, jest to taki zapis trochę bez sensu, bo stoją jakieś cztery literki i ówno z tego wiadomo.

Ale jak sobie zapiszemy coś takiego:

$$
\frac{df}{dx} = \cos t \, \text{and}
$$

O, już lepiej – wiadomo, że po prawej stronie będzie siedzieć pochodna funkcji *f*.

$$
f(x)=x^2
$$

to możemy sobie takie coś pierdolnąć:

$$
\frac{df}{dx} = 2x
$$

Kiedyś pisałem, że będziemy ryzykować mnożenie przez to tajemnicze *dx:*

$$
df = 2x * dx
$$

Ale że zapis znaku mnożenia strasznie wkurza matematyków, to taki zapis:

$$
df = 2x dx
$$

nazywa się fachowo *różniczką* funkcji *f*. To *dx* na końcu to taki trochę pic, podobny do liczby urojonej, ma nam uwypuklać, że tu jest akurat pochodna jakiejśtam funkcji, rąbnięta po zmiennej *x*.

No właśnie, podkreśliłem *jakiejśtam*, bo ta jakaś tam funkcja ma swoją fachową nazwę. Nazywa się ją *funkcją pierwotną* i oznacza fachowo dużą literką *F*.

Na przykład, funkcją pierwotną takiej funkcji (oczywiście, znajdujemy ją najszlachetniejszą matematyczną metodą, czyli przez zgadywanie albo zaglądanie do tablic):

 $f(x) = 2$ 

będzie *na przykład* funkcja:

$$
F(x)=2x
$$

[bo f(x) jest pochodną  $F(x)$ ]

Albo funkcją pierwotną takiego batona:

$$
f(x) = \frac{1}{x}
$$

będzie, *powiedzmy*, znany nam logarytm naturalny:

$$
F(x)=\ln x
$$

Bo, znowu, funkcja  $f(x)$  jest pochodną  $F(x)$ .

Jest jednak pewien problem.

No, odpowiemy raczej od razu, że równa będzie zero.  $f'(x) = 0$ 

Czyli funkcją pierwotną zwykłego Ziobra będzie... no właśnie.

Zauważmy, że pochodna z jakiejkolwiek funkcji stałej, nie wiem, równej 5, 10, 20, 1, ćwiartka, pół litra – będzie równa zero. Cóż z tym fantem zrobić?

Sytuacji nie poprawiają przykłady z poprzedniej strony. Napisałem słówka typu *na przykład* czy *powiedzmy*, bo te funkcje pierwotne nie do końca odpowiadają na nasze pytanie.

Bo funkcją pierwotną  $f(x) = \frac{1}{x}$ *x* owszem, może być

 $F(x) = \ln x$ 

ale równie dobrze może być lnx + 2; lnx – 666; lnx + 10; lnx + 0,00001

Bo, jak pewno zauważycie, przy różniczkowaniu zwykła, spokojna liczba nam spierdala w siną dal (pochodna zwykłej liczby jest równa zeru), co ostatecznie daje nam smutną funkcję  $\frac{1}{x}$ . W końcu, jak ktoś ma potencjalnie tylu ojców, to do końca nie może być zadowolony.

Matematycy se wymyślili, że taką sporną liczbę będą oznaczać dużą literką *C.*

Więc teraz, poprawnie:

Funkcją pierwotną takiego zawodnika:

$$
f(x) = \frac{1}{x}
$$

jest taka funkcja (normalnie, powinno się mówić *taki zbiór funkcji*, ale to nie uniwersytet, by się zajmować zbędną teorią... tia, zobaczymy na egzaminie):

 $F(x) = \ln x + C$ gdzie C jest dowolną stałą

Sprawdźmy, licząc sobie pochodną *F (x)*:  $F'(x) = (\ln x + C)' = (\ln x)' + (C)' = \frac{1}{x}$ *x*  $+0=\frac{1}{2}$ *x* Wróćmy na chwilę do zapisu z dziwnymi *dx*, wykorzystując powyższy przykład.

*df dx*

Przez duże F oznaczymy tą naszą zgadniętą funkcję pierwotną.

Jak widzimy:

$$
\frac{dF}{dx} = \frac{1}{x} = f(x)
$$

Bo faktycznie, jeżeli F jest logarytmem, to rąbiąc go względem iksa, wyjdzie nam 1 przez x  $-$  co jest naszą funkcją, nazwę, ją, "normalną".

"Mnożąc" przez *dx*:

$$
dF = f(x) \, dx
$$

I tutaj minutą ciszy uczcijmy koniec naszej młodości. Koniec beztroskiego umawiania się z koleżankami, przychodzenia na gazie na lekcje w szkole średniej. Nie bez powodu matematycy tą *dowolną stałą* nazwali *C*...

Istnieje magiczny sposób przejścia z takiej postaci:

$$
dF = f(x) \, dx
$$

do takiej:

$$
F = \text{funkcja pierwotna} + C
$$

Magiczny sposób korzysta z tworu o nazwie *całka*, a całe szamaństwo zwiemy *całkowaniem*, co zapisujemy w następujący sposób:

$$
\int dF = \int f(x) \, dx
$$

Od razu podpowiem, że wszystko w porządku, bo zawodnik po lewej stronie w automagiczny sposób pozbywa się tego wężyka i literki d:

$$
F = \int f(x) \, dx
$$

Obowiązkowym wyposażeniem każdej całki jest *dx*. Najczęściej to *dx* ma siedzieć i nas nie denerwować. Tego po prostu nie może zabraknąć, chociaż w przyszłości wiele razy będziemy próbowali się tego pozbyć, albo też zamienić.

Więc, wracając do logarytmu naturalnego, przed nami okazja policzenia pewno pierwszej w życiu całki:

$$
\int \frac{1}{x} \, dx
$$

Spokojnie, wiemy, że jeden przez iks to po prostu pochodna logarytmu. Więc możemy od razu podać wynik:

$$
\int \frac{1}{x} dx = \ln x + \dots
$$

Nie zapomnijmy o dodaniu stałej *C*, od teraz zwącej się stałą *całkowania*. I jeżeli kiedyś jeszcze zdarzy się policzyć jakieś całki, to w przypadku *całki nieoznaczonej* (taka, jak powyżej, bez żadnych literek czy cyferek nad "wężykiem") zawsze musimy ją dodać:

$$
\int \frac{1}{x} dx = \ln x + C
$$

I wsio, przykład rozwiązany. To, co leży na prawo od wężyka, można również zapisać w następujący sposób:

Wiemy, że pochodną logarytmu naturalnego jest jeden przez iks, więc możemy se pieprznąć coś takiego:

$$
(\ln x)' = \frac{1}{x}
$$

Podstawiając pod całkę to, co wykombinowaliśmy:

$$
\int \frac{1}{x} dx = \int (\ln x)' dx
$$

Całka, niczym Lech i Donek, pies i kot, Raków i Północ, rząd i zdrowy rozsądek, ma taką własność, że się napierdala z pochodną. Gdzie dwóch się bije, tam stomatolog korzysta, więc całka po prostu kasuje pochodną (znaczek prim ' ):

$$
\int (\ln x)' dx = \ln x + C
$$

Całka ma taką własność, że jest *liniowa*, czyli zachodzi taka własność:

$$
\int [f(x)+g(x)]dx = \int f(x)dx + \int g(x)dx
$$

*A, mała uwaga – dx zachowuje się trochę jak obrażony autor, czyli trzeba traktować osobno. Najczęściej zawodnika, którego mamy obliczyć, zapisujemy w nawiasie – by uwypuklić, co my właściwie będziemy całkować i gdzie kończy się potworek.*

Tak, jak licząc pochodne, mogliśmy sobie je rozpierdolić osobno (jeżeli się jakieś części dodawało), to podobnie możemy zrobić z całkami.

Obliczmy takiego zawodnika:

$$
\int \left(1 + \frac{1}{x}\right) dx
$$

Skoro możemy rozpieprzyć ją, to czemu nie skorzystać z okazji:  $\int (1+\frac{1}{r})$  $\frac{1}{x}$ ) *dx* =  $\int 1 dx + \int \frac{1}{x}$ *x dx*

Po prostu rozbijamy na dwie i majstrujemy osobno.

Wiemy, że pochodna z samego iksa jest równa jeden:

$$
(x)' = 1
$$

oraz... już wiemy, co i jak z logarytmem:

$$
(\ln x)' = \frac{1}{x}
$$

Więc podstawmy:

$$
\int 1 dx + \int \frac{1}{x} dx = \int (x)' dx + \int (\ln x)' dx
$$

Jak już napisałem, całka się rozpierdala z pochodną na dobre, czyli:

$$
\int (x)' dx + \int (\ln x)' dx = x + \ln x
$$

I na końcu, niczym wisienkę na torcie, kładziemy *C*:

$$
\int (x)' dx + \int (\ln x)' dx = x + \ln x + C
$$

I już. Ostatnia własność całek, którą wymienię – podobnie, jak w pochodnych, stały czynnik możemy wypieprzyć przed całkę, tj.

$$
\int a f(x) dx = a \int f(x) dx
$$

Prosty przypadek:

$$
\int 666 \cos x \, dx
$$

Wypierdolmy szatana przed całkę:

$$
\int 666 \cos x \, dx = 666 \cdot \int \cos x \, dx
$$

No, już tutaj trochę mniej wesoło... jednak, wiemy, że pochodna z sinusa da właśnie cosinus:

$$
(\sin x)' = \cos x
$$

Więc:

$$
666 * \int \cos x \, dx = 666 * \int (\sin x)' \, dx = 666 * \sin x + C
$$

Autor: vbx and the control of the WIMII and the MIMII and the Informatyka 2008

#### Analiza matematyczna I / Pochodne funkcji 30/30

Niestety, najczęściej tak różowo nie jest i trzeba się uciekać do mniej eleganckich sposobów, by obliczyć całkę, bo niestety, przykłady lubią być dosyć zamotane i zwykłe pamiętanie pochodnych nie wystarcza. Stosuje się dwie metody: *całkowanie przez części* (poeksperymentujcie ze wzorem na pochodną iloczynu) oraz *całkowanie przed podstawianie (zmianę zmiennej)*. W czasie eksperymentowania z drugą metodą z tym niepozornym *dx* dzieją się takie rzeczy, że ludzkie pojęcie przechodzi.

Ale to już zostawimy na kiedy indziej, bo nikt nie lubi, jak ktoś bez sensu pieprzy przez tyle czasu, prawda?

*pj poap[at]interia.pl*

> *Linki do innych pomocy (być może naukowych): [http://www.poap.yoyo.pl/matd/](http://poap.yoyo.pl/matd/)*